# bio and sensors in OpenBSD

Marco Peereboom <marco@openbsd.org> David Gwynne <dlg@openbsd.org>

OpenCON 2006

# introduction

- what is RAID management?
- what are sensors?
- why do we care?
- what's the problem?
- what's the solution?

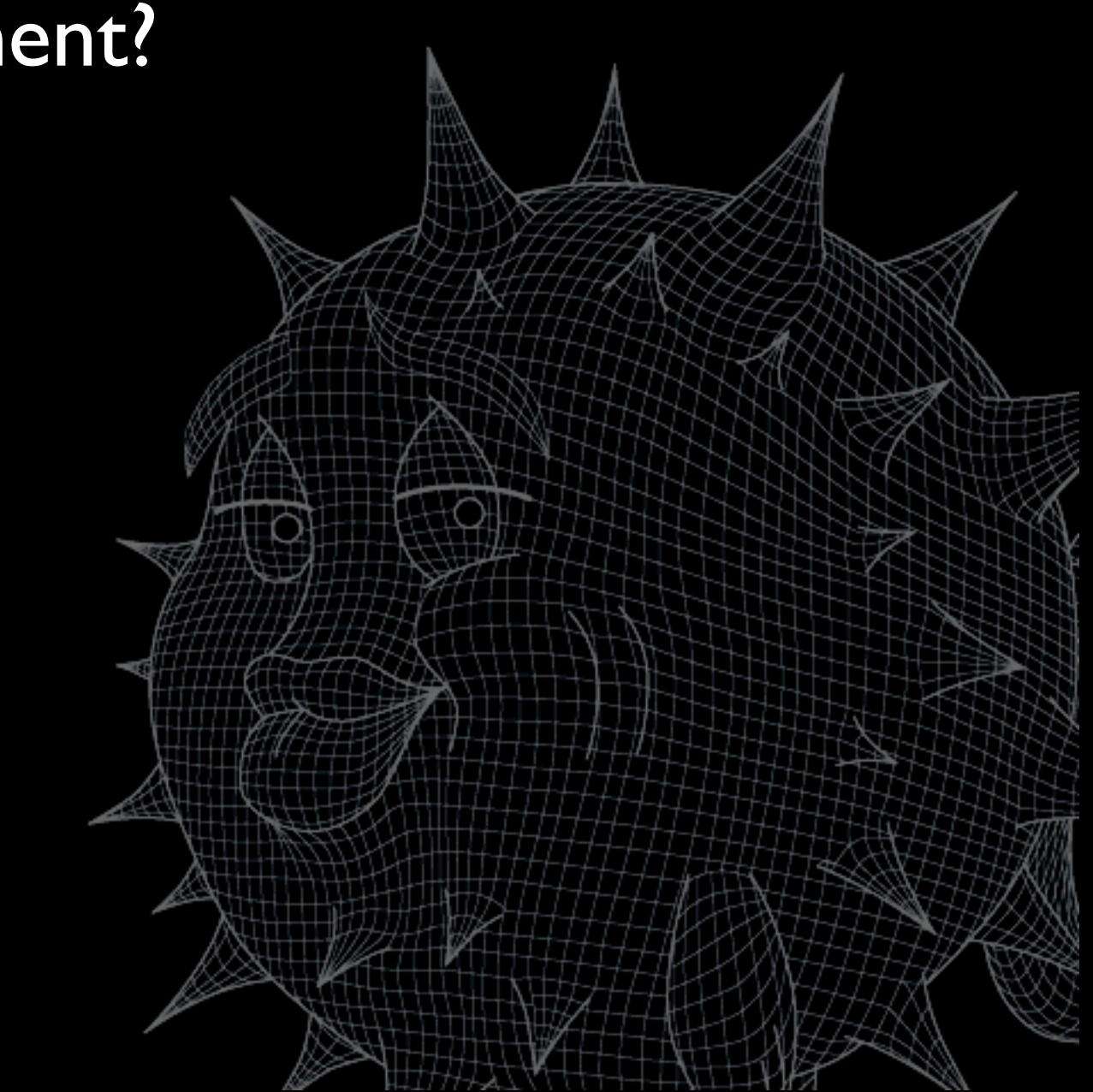

# what is RAID management?

- the ability to see the configuration of RAID sets
- the ability to detect failures in RAID volumes and components
- the ability to fix RAID sets
- extra bits for people who like to push buttons

## what are sensors?

- sensors are anything that provides environmental information about your system
- anything that can tell you about the status of your components, eg:
	- cpu temp and voltage
	- ambient temp
	- power supply redundancy

# why do we care?

- computers are now built with redundancy so they can withstand failures of their parts
- environmental readings aid in predicting potential future failures
- we can replace the part or shutdown the machine before component failure or permanent damage to the machine

# what's the problem?

- every vendor implements tools to manage raid devices and sensors differently
- these tools have evolved over the years into extremely complex and brittle stacks
- open source operating systems seem merely content to boot on the hardware and let the vendor provide the monitoring
- every implementation looks different

# what's the solution?

- take some responsibility and make our own
- more specifically:
	- define your own stack and interfaces
	- get the specification for the hardware so you can fit drivers into the interfaces
	- write the code
	- give talks about it

# sensors in depth

- sensors are a stack made up of:
	- the hardware
	- the driver
	- the sensor framework
	- sysctl
- all the smarts are in the sensor framework

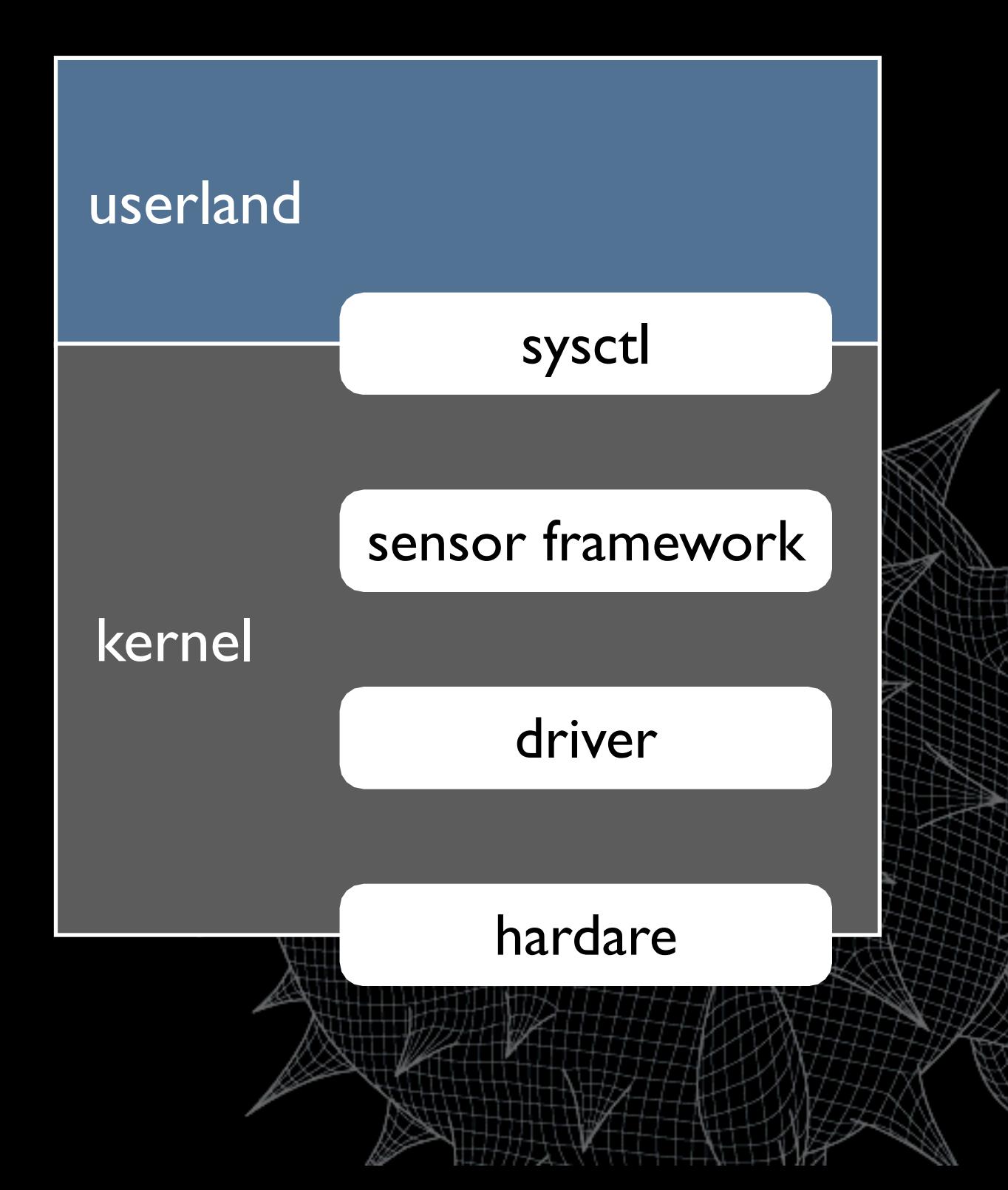

## sensor hardware

- we've found a lot of sensors
	- SCSI enclosures: ses, safte
	- system management controllers: ipmi, esm
	- I2C and SMBus devices: adc, admcts, admlc, amdtemp, admtm, admtmp, admtt, adt, asbtm, asms, fcu, glenv, lmenv, lmtemp, maxds, maxtmp, pcfadc, tsl,...

## sensor drivers

- the driver is responsible for retrieving, interpreting, and normalising the sensor values off the hardware
- the driver allocates a sensor struct, fills it in, and adds it to the sensor-framework
- it periodically updates the sensor values and status
	- the driver can do its own updates
	- or if it needs process context (eg, to sleep or do DMA) it can register a task with the sensor framework

## the sensor framework

- maintains the list of sensors as drivers add and remove entries
- provides a single place for sysctl to query all drivers
- provides a single kernel thread for all sensors to update out of via callbacks

# sysctl

- the sysctl interface is where userland and kernel meet
- when the kernel is queried it walks the list of sensors and copies the requested sensors struct out to userland
- decouples updates and userland so reads will not block

## sensors in userland

- userland gets the kernels sensor information via sysctl(3)
- sysctl(8) fetches and translates this info into human readable output
- sensorsd(8) tries to do something smart with it

## what a sensor looks like

struct sensor { SLIST\_ENTRY(sensor) list; char desc[32]; char device[16]; struct timeval tv; int64\_t value; enum sensor\_type type; enum sensor\_status status; int num; int flags;

};

## sensors in the kernel

void sensor\_add(struct sensor \*s); void sensor\_del(struct sensor \*s); struct sensor \*sensor\_get(int id);

int sensor\_task\_register(void \*arg, void (\*func)(void \*), int period); void sensor\_task\_unregister(void \*arg);

# sensors via sysctl(3)

int mib $[] = {$  CTL\_HW, HW\_SENSORS, 0  $};$ struct sensor s; size\_t slen = sizeof(s);

sysctl(mib, sizeof(mib)/sizeof(mib[0]), &s, &slen, NULL, 0);

## sensors via sysctl(8)

#### # sysctl hw.sensors

...

hw.sensors.0=ipmi0, Phys. Security, On, CRITICAL hw.sensors.1=ipmi0, Baseboard 1.5V, 1.51 V DC, OK hw.sensors.2=ipmi0, Baseboard 2.5V, 2.51 V DC, OK hw.sensors.3=ipmi0, Baseboard 3.3V, 3.34 V DC, OK hw.sensors.4=ipmi0, Baseboard 3.3Vsb, 3.49 V DC, OK hw.sensors.5=ipmi0, Baseboard 5V, 5.10 V DC, OK hw.sensors.6=ipmi0, Baseboard 12V, 12.10 V DC, OK hw.sensors.7=ipmi0, Baseboard -12V, -12.30 V DC, OK hw.sensors.8=ipmi0, Battery Voltage, 3.14 V DC, OK hw.sensors.9=ipmi0, Processor VRM, 1.47 V DC, OK hw.sensors.10=ipmi0, Baseboard Temp, 30.00 degC, OK hw.sensors.11=ipmi0, Processor 1 Temp, 36.00 degC, OK hw.sensors.13=ipmi0, Baseboard Fan 1, 1980 RPM, OK hw.sensors.14=ipmi0, Baseboard Fan 2, 2100 RPM, OK

## sensorsd

- sensorsd polls the sensor values by periodically retrieving them via sysctl
- sensorsd can react upon threshold values as configured in /etc/sensorsd.conf, eg, if the ambient temperature value exceeds 70 degC then page the administrator
- currently awful, it is evolving

#### sensors summary

- sensors are not magical, they're generally very simple, ie, read a value off hardware and stash it in a struct
- the same framework is enabled on all our archs
- sensors are easy (and fun, like blinkenlights) to implement and use

# RAID management

- similar to sensors in that we want to see the status of redundant components
- different to sensors in that we need to do more, eg, replace disks and add spares
- hard to do because vendors don't want to give up documentation
- vendors do provide tools, but...

## vendor tools

- binary only, and limited to specific archs (i386, and whatever can run i386 binaries)
- requires us to open big holes in the kernel for userland to talk directly to the hardware (and hasn't that worked so well for X?)
- provided under incompatible licenses, so can't be shipped in the base system
- therefore not supported on OpenBSD

# RAID documentation

- attempts to obtain documentation have failed for several reasons
	- Vendors do not posses current and accurate documentation
	- Vendors do not want to support a product beyond regular channels
	- Vendors think their hardware is special

# typical RAID management stack

- typically developed by different teams resulting in large amounts of abstraction
- the abstraction leads to bugs (more code always has more places for bugs to hide)
- different vendors have their own stacks

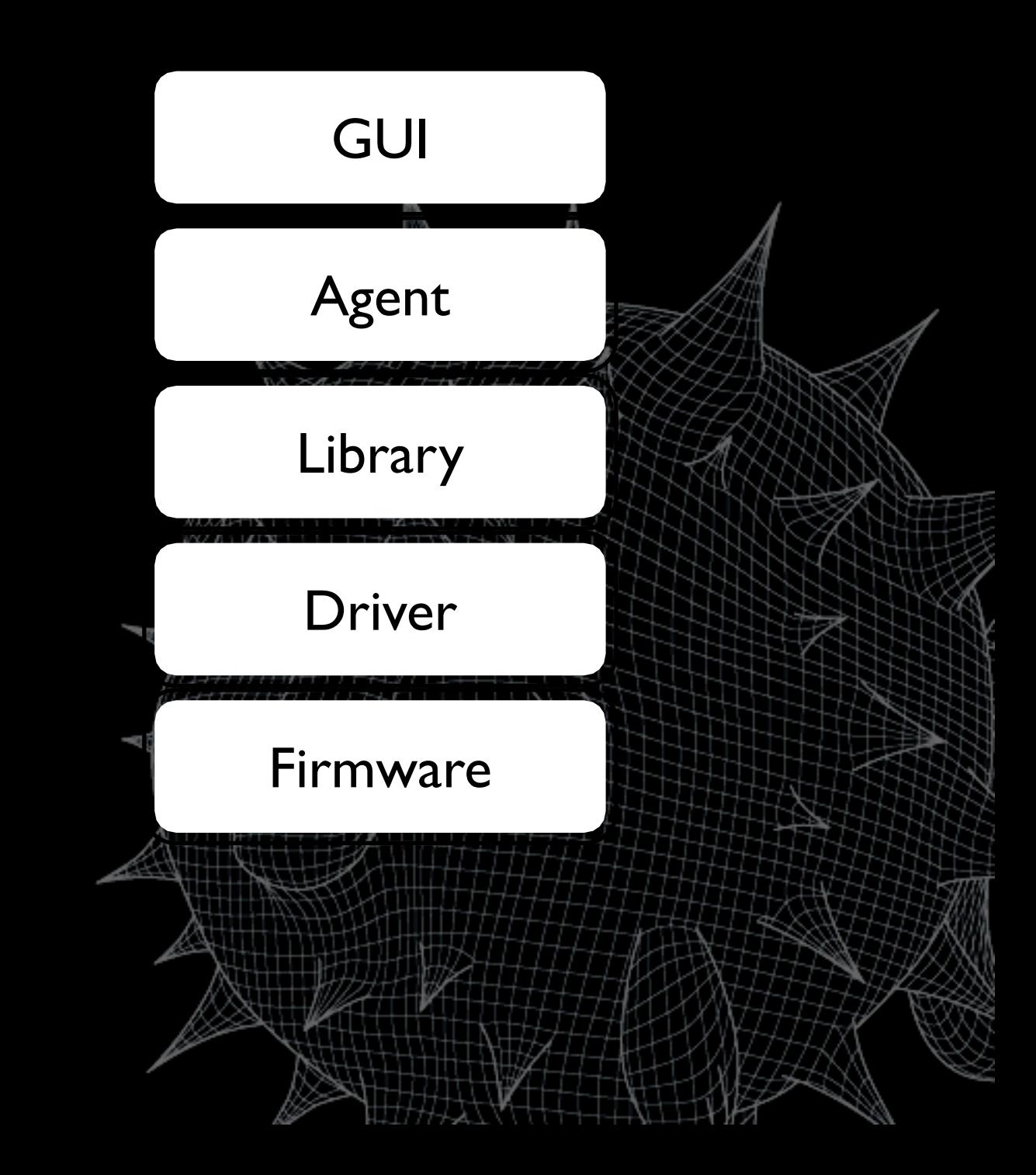

# RAID management essentials

- production machines do not need complex tool chains for RAID management. They essentially only need the following feature set:
	- alerts
	- monitoring
	- inquiry
	- recovery operations

# OpenBSD RAID management

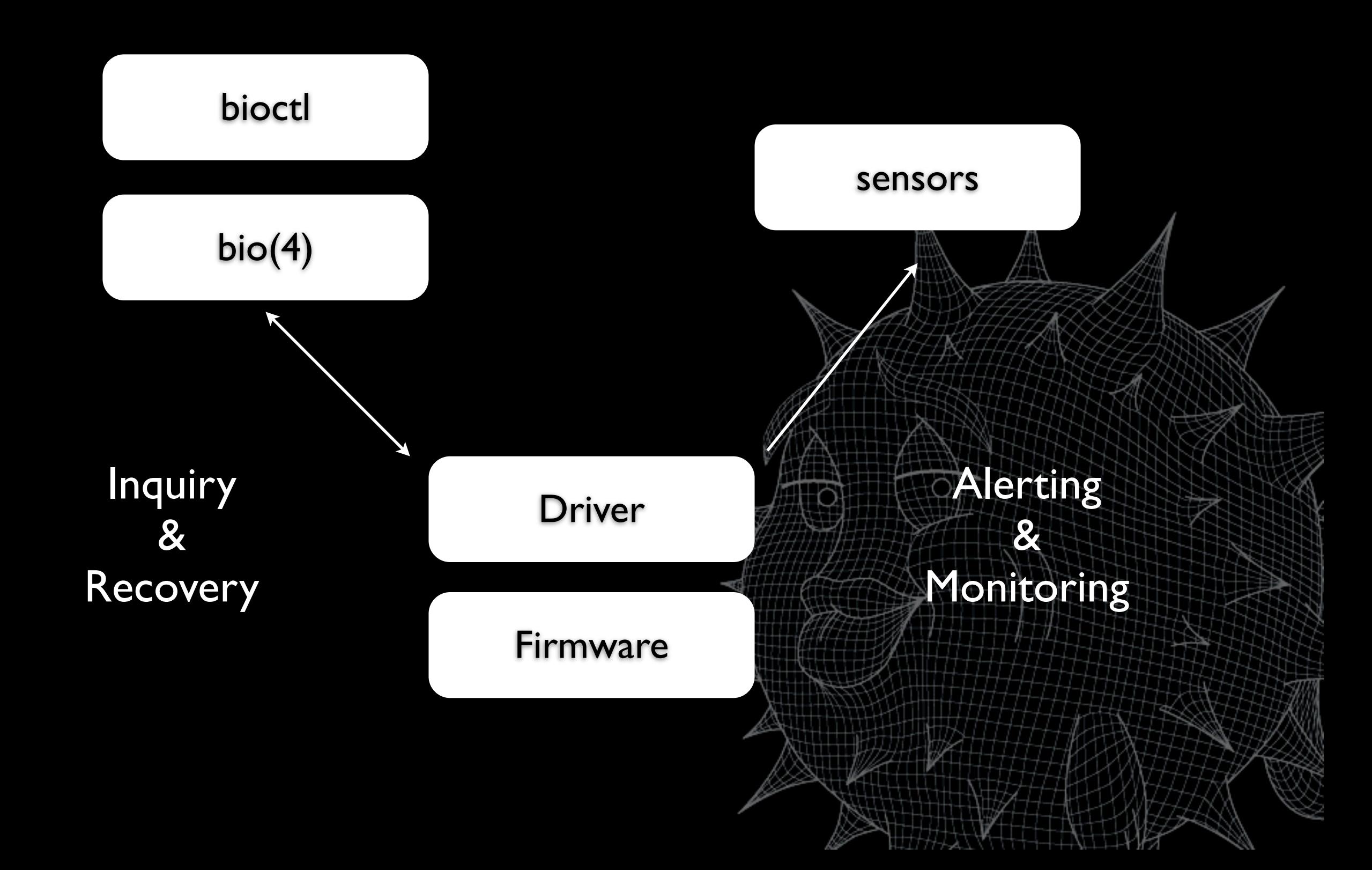

# bio(4)

- technically it is a pseudo device that tunnels ioctls for devices that don't have their own /dev entry
- drivers have to register with bio to be accessible via bio
- we define some ioctls that raid controllers can implement that is accessable via bio

# bio inside drivers

- In order to support bio drivers need to support some of the following ioctls:
	- BIOCINQ, BIOCDISK, BIOCVOL for enumeration of volumes and disks
	- BIOCSETSTATE for adding spares
	- BIOCALARM, BIOCBLINK for finding the computer and the disks
- need a pass thru bus for access to phys bus

# bioctl

- bioctl is the userland half of our RAID management tool
- intended as the ifconfig of RAID controllers
- it translates the bio ioctls into something humans can grok

# bioctl

- inquiry functions:
	- display RAID setup and status
	- blink enclosure slot so you can find it
- recovery functions:
	- alarm management
	- create hot-spare
	- rebuild to hot-spare

## bioctl in action

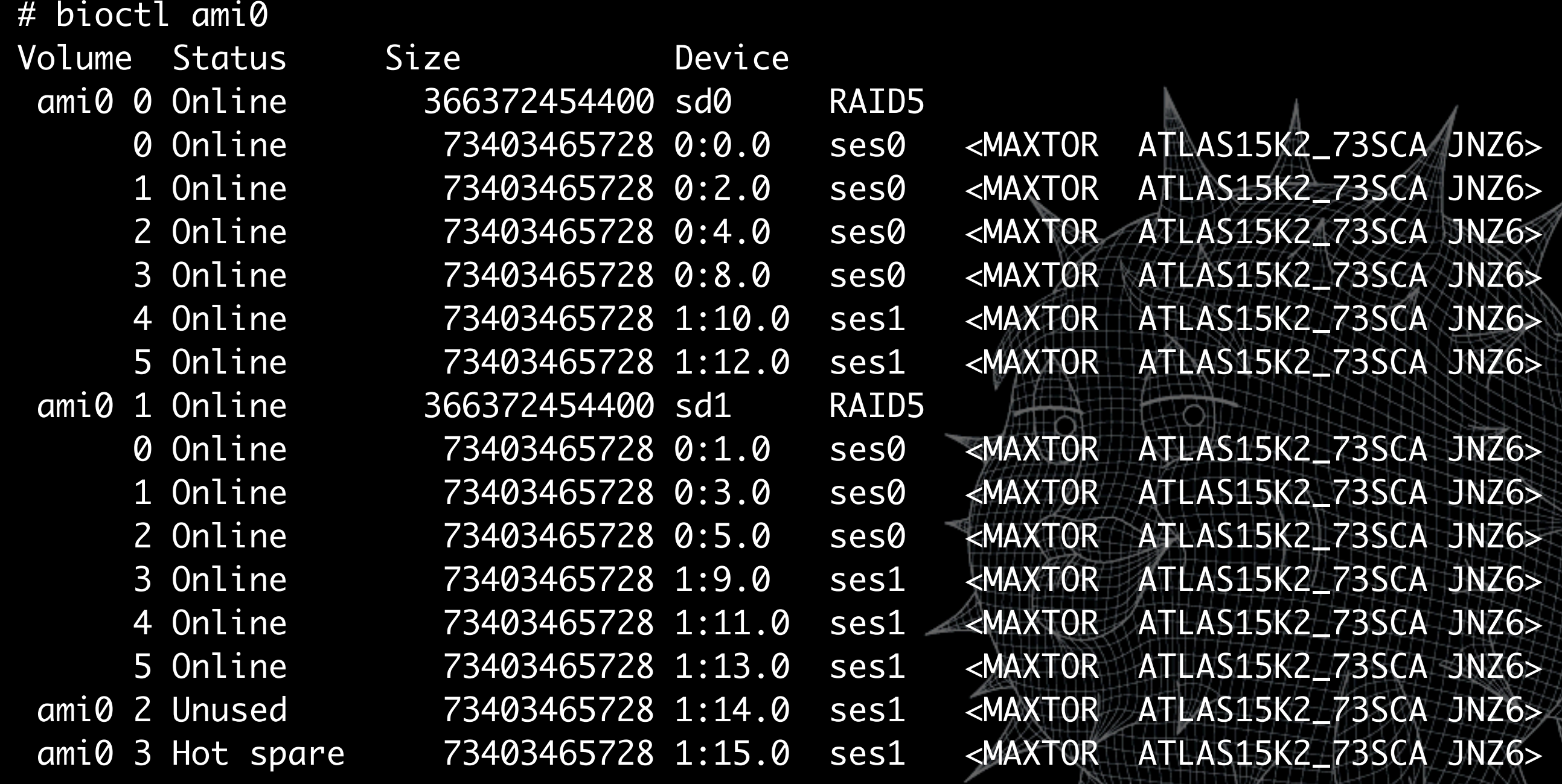

# bioctl when we pull a disk

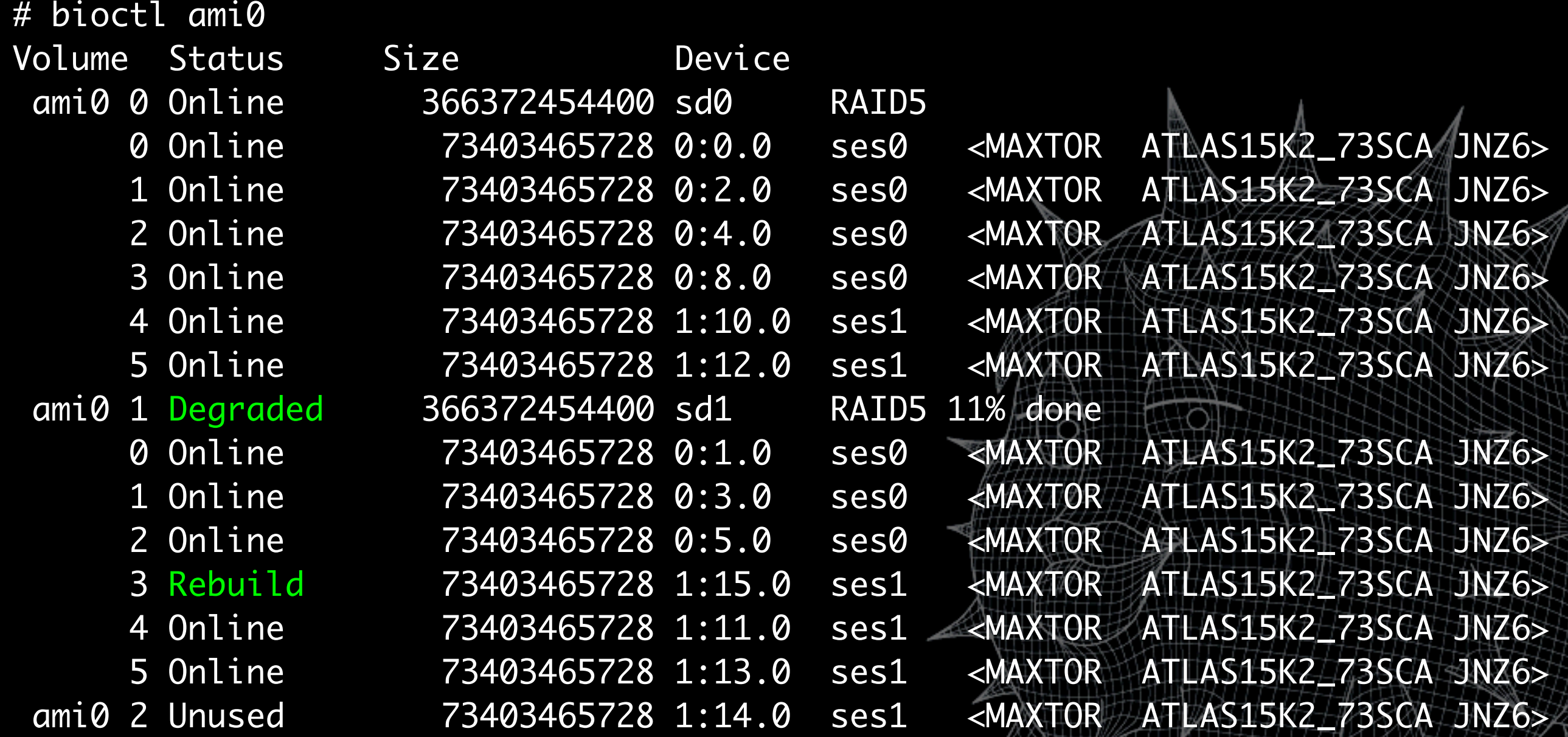

# bioctl when we return the disk

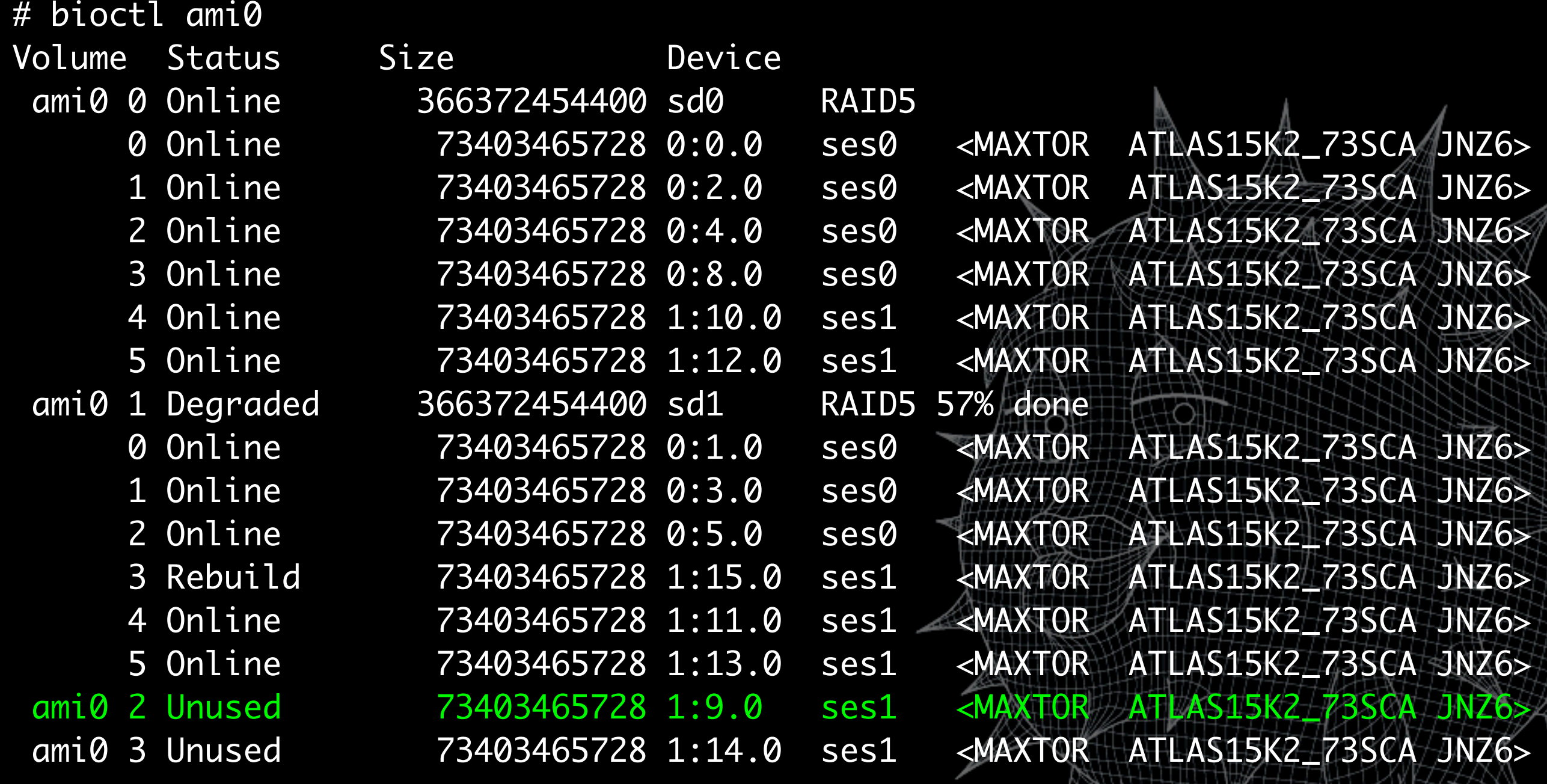

## bioctl when we make it a spare

#### # bioctl -H 1:9 ami0

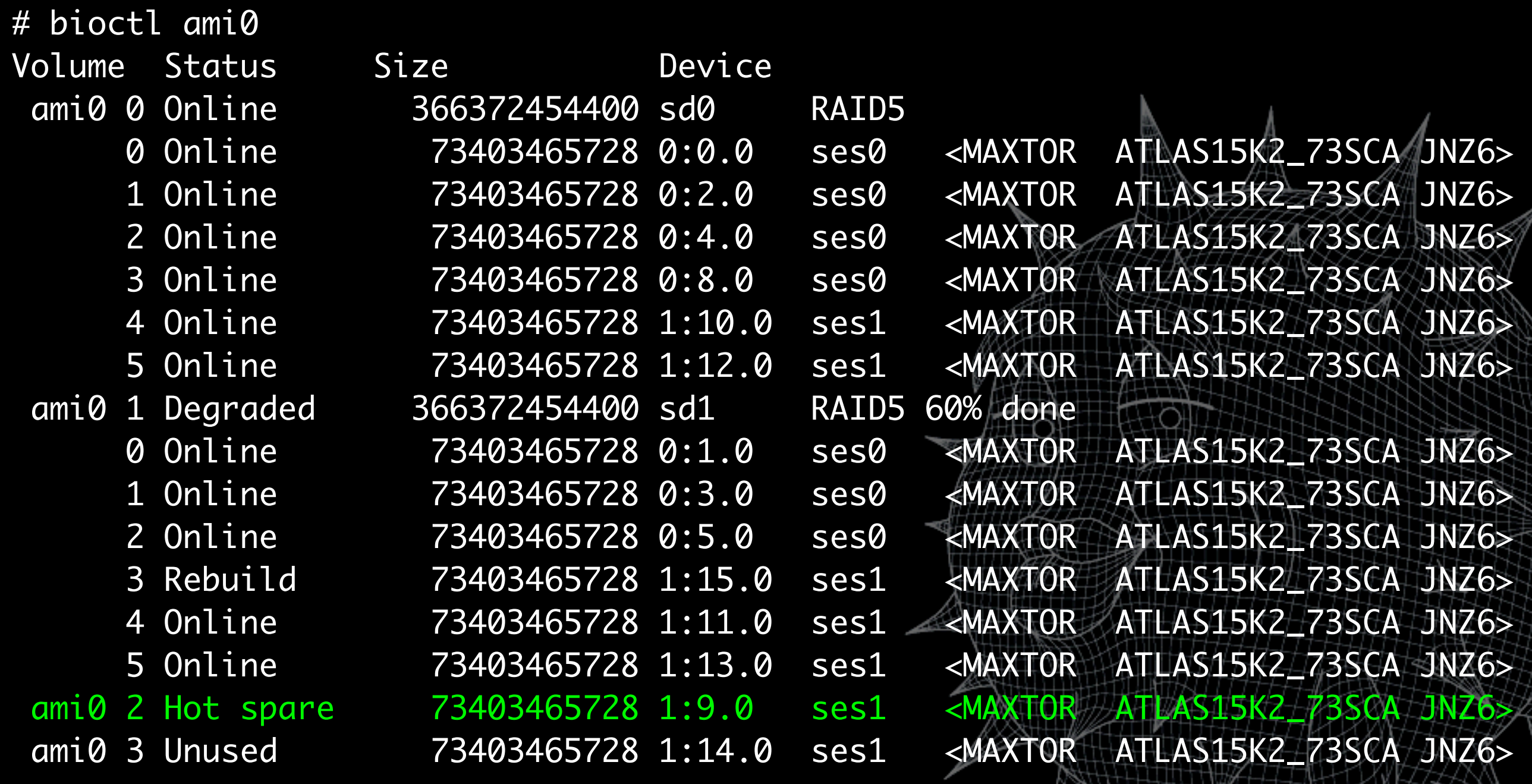

# other bioctl magic

- help! i am bleeding from the ears (or waking people up when testing at 1am)!
	- Disable the alarm with: # bioctl -a quiet ami0
- help! show me the disk i need to replace!
	- Blink it with: # bioctl -b 1.9 ami0

# RAID and sensors

- along with temperatures and voltages, we have a type of sensor for reporting disk status
- provides near realtime information on the health of a RAID disk:

hw.sensors.0=ami0, sd0, drive online, OK hw.sensors.1=ami0, sd1, drive online, WARNING

• raid disks can be monitored like all other hw

# SES and SAF-TE

- short for "SCSI Enclosure Services" and "SCSI Accessed Fault-Tolerant Enclosures"
- they're needed for one main reason
	- SCSI does not support hot-plug without either one of these devices. in the above example the insertion of the disk in slot 1:9 would go undetected without an enclosure
- also provide normal temp/volt/etc sensors

# supported hardware

- ami(4) LSI Logic MegaRAID ATA/SCSI/SATA
	- older cards don't grok the commands
- mfi(4) LSI Logic MegaRAID SAS
- arc(4) Areca SATA RAID Controllers
- ciss(4) Compaq Smart Array 5/6 RAID
- ses(4), safte(4) enclosures

# what's new in 4.0

- mfi(4), arc(4), plus bio support for these controllers
- bio on ciss(4)
- rebuild progress for volumes

# conclusion

- RAID isn't some arcane voodoo (no chickens were harmed in the development of this software), and sensors are not magical
- only a small amount of functionality is necessary to create useful RAID management
- if we can do it, so can you. allowing vendors to provide their tools rather than doco is hurting users. imagine ifconfig by vendors

# conclusion again

- RAID and RAID management isn't magic
- it is extremely simple in reality, and any vendor who says otherwise is a liar
- we have shown that RAID management is easier than ifconfig

# future work

- both sensors and bio have been around for a while now. we intend to go back and rework these a bit based on our experience. still works in progress
- for sensors
	- a new sensorsd with a hetero config file
	- new sensor types and drivers for new hw

# i have a dream... (the future)

- for bio
	- add support to other RAID cards: mpi(4),  $gdt(4)$ , ips $(4)$
	- S.M.A.R.T. support for physical disks so we can predict failure
	- convince vendors to give us docs

# thx

- marco, krw, pascoe, deraadt for putting up with my stupid questions
- marco and deraadt for giving me the freedom to play around with this stuff
- donators for giving me toys to play with
- grange, for being so talented